*Logic Programming Using Data Structures Part 2*

#### Temur Kutsia

Research Institute for Symbolic Computation Johannes Kepler University Linz, Austria kutsia@risc.jku.at

K ロ ▶ K @ ▶ K 할 ▶ K 할 ▶ 이 할 → 9 Q Q\*

#### **Contents**

[Recursive Comparison](#page-2-0)

[Joining Structures Together](#page-9-0)

**[Accumulators](#page-19-0)** 

[Difference Structures](#page-44-0)

K ロ ▶ K @ ▶ K 할 ▶ K 할 ▶ 이 할 → 9 Q Q\*

# Comparing Structures

Structure comparison:

- $\triangleright$  More complicated than the simple integers
- $\blacktriangleright$  Have to compare all the individual components

**KORK ERKER ADAM ADA** 

<span id="page-2-0"></span> $\triangleright$  Break down components recursively.

### Comparing Structures. aless

#### Example

aless(X,Y) succeeds if

- $\triangleright$  X and Y stand for atoms and
- $\triangleright$  X is alphabetically less than Y.

aless(avocado, clergyman) **succeeds**. aless(windmill, motorcar) fails. aless(picture, picture) fails.

**KORKARA KERKER DAGA** 

#### Comparing Structures. aless

Success Run out of characters in the first word: aless(book, bookbinder).

- Success The first character of the first word is alphabetically less than one of the second: aless(avocado, clergyman).
- Recursion The first character is the same in both. Then have to check the rest:

For aless (lazy, leather) check aless(azy, eather).

Failure The first character of the first word is greater than the first one of the second:

aless(book, apple).

- Failure Reach the end of both words at the same time: aless(apple, apple).
- Failure Run out of characters for the second word: aless(alphabetic, alp).

### **Representation**

- $\triangleright$  Transform atoms into a recursive structure.
- $\blacktriangleright$  List of integers (ASCII codes).
- $\triangleright$  Use built-in predicate atom codes:

```
?- atom_codes(alp, [97,108,112]).
yes
?- atom_codes(alp, X).
X = [97, 108, 112] ?
yes
?-atom_codes(X, [97,108,112]).
X = alp ?
yes
```
#### First Task

Convert atoms to lists:

```
atom_codes(X, XL).
atom_codes(Y, YL).
```
K ロ ▶ K @ ▶ K 할 ▶ K 할 ▶ | 할 | K 9 Q Q

Compare the lists:

```
alessx(XL, YL).
```
Putting together:

```
aless(X, Y) :-
    atom_codes(X, XL),
    atom_codes(Y, YL),
    alessx(XL, YL).
```
### Second Task

#### Compose alessx.

Success First word ends before second: alessx $([$ ,  $[$   $|$   $]$ ).

Success A character in the first is alphabetically less than one in the second:

alessx( $[X|]$ ,  $[Y|]$ ) :-  $X < Y$ .

Recursion The first character is the same in both. Then have to check the rest:

alessx( $[H|X]$ ,  $[H|Y]$ ) :- alessx(X, Y).

**KOD KARD KED KED BE YOUR** 

What about failing cases?

#### Program

```
aless(X, Y):-
    atom_codes(X, XL),
    atom_codes(Y, YL),
    alessx(XL, YL).
```

```
alessx([, [ | ]).
alessx([X|_1, [Y|_1]):-X < Y.
alessx([H|X], [H|Y]):-
   alessx(X, Y).
```
### Appending Two Lists

For any lists List1, List2, and List3 List<sub>2</sub> appended to List<sub>1</sub> is List<sub>3</sub> iff either

- $\triangleright$  List1 is the empty list and List3 is List2, or
- $\blacktriangleright$  List1 is a nonempty list and
	- $\blacktriangleright$  the head of List3 is the head of List1 and
	- $\triangleright$  the tail of List3 is List2 appended to the tail of List1.

**KORK ERKER ADAM ADA** 

Program:

```
append([], L, L).
append([X|L1], L2, [X|L3]) :-
    append(L1, L2, L3).
```
#### Using append

- Test ?- append( $[a,b,c]$ , $[2,1]$ , $[a,b,c,2,1]$ ).
- Total List  $?$  append  $([a,b,c],[2,1],X)$ .
	- **Isolate** ?- append(X, [2, 1], [a, b, c, 2, 1]).
		- ?-  $append([a,b,c],X,[a,b,c,2,1])$ .

**KOD CONTRACT A BOAR KOD A CO** 

Split ?- append $(X, Y, [a, b, c, 2, 1])$ .

#### Inventory Example: Bicycle Factory

- $\triangleright$  To build a bicycle we need to know which parts to draw from the supplies.
- $\blacktriangleright$  Each part of a bicycle may have subparts.
- $\blacktriangleright$  Task: Construct a tree-based database that will enable users to ask questions about which parts are required to build a part of bicycle.

**KORK ERKER ADAM ADA** 

#### Inventory Example: Bicycle Factory

- $\triangleright$  To build a bicycle we need to know which parts to draw from the supplies.
- $\blacktriangleright$  Each part of a bicycle may have subparts.
- $\blacktriangleright$  Task: Construct a tree-based database that will enable users to ask questions about which parts are required to build a part of bicycle.

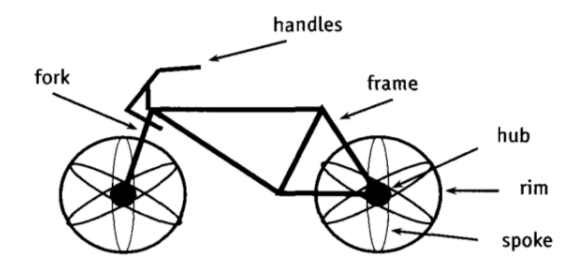

**KOD KARD KED KED BE YOUR** 

### Parts of a Bicycle

#### $\triangleright$  Basic parts:

basicpart(rim). basicpart(spoke). basicpart(rearframe). basicpart(nut). basicpart(handles).

basicpart(gears).

basicpart(bolt).

- 
- basicpart(fork).

 $\triangleright$  Assemblies, consisting of a quantity of basic parts or other assemblies:

```
assembly(bike, [wheel,wheel,frame]).
assembly(wheel, [spoke,rim,hub]).
assembly(frame, [rearframe,frontframe]).
assembly(hub, [gears,axle]).
assembly(axle, [bolt,nut]).
assembly(frontframe, [fork,handles]).
```
#### Bike as a Tree

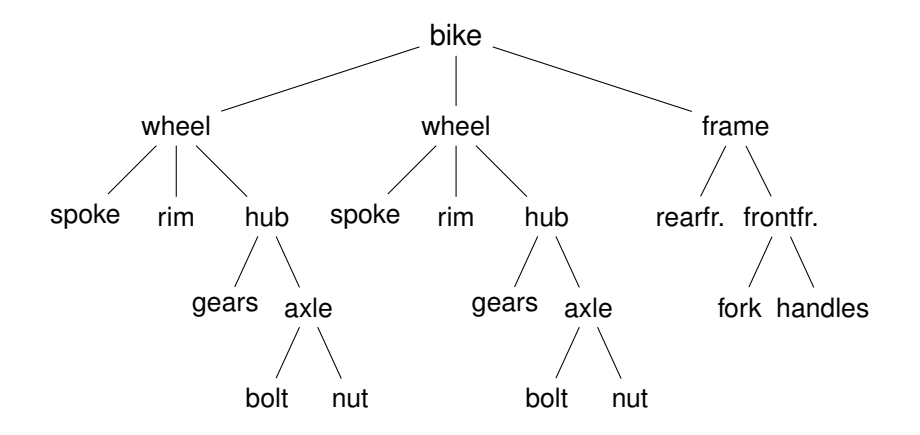

#### Program

Write a program that, given a part, will list all the basic parts required to construct it.

Idea:

- 1. If the part is a basic part then nothing more is required.
- 2. If the part is an assembly, apply the same process (of finding subparts) to each part of it.

**KORK ERKER ADAM ADA** 

#### Predicates: parts of

partsof(X, Y): Succeeds if X is a part of bike, and Y is the list of basic parts required to construct X.

**KOD KARD KED KED BE YOUR** 

- $\triangleright$  Boundary condition. Basic part: partsof(X,  $[X]$ ) : - basicpart(X).
- $\blacktriangleright$  Assembly:

```
partsof(X, P):-
    assembly(X, Subparts),
    partsoflist(Subparts, P).
```
 $\triangleright$  Need to define partsoflist.

#### Predicates: partsoflist

- $\triangleright$  Boundary condition. List of parts for the empty list is empty: partsoflist([], []).
- Recursive case. For a nonempty list, first find  $partsoft$  of the head, then recursively call partsoflist on the tail of the list, and glue the obtained lists together:

```
partsoflist([P|Tail], Total) :-
    partsof(P, Headparts),
    partsoflist(Tail, Tailparts),
    append(Headparts, Tailparts, Total).
```
**KORKARA KERKER DAGA** 

[The same example using accumulators](#page-42-0)

#### Finding Parts

```
?- partsof(bike, Parts).
```
Parts=[spoke,rim, gears, bolt, nut, spoke, rim, gears,bolt,nut,rearframe,fork,handles] ; No

```
?- partsof(wheel, Parts).
Parts=[spoke, rim, gears, bolt, nut] ;
No
```
#### **KORKARA KERKER DAGA**

# Using Intermediate Results

Frequent situation:

- $\blacktriangleright$  Traverse a PROLOG structure.
- $\triangleright$  Calculate the result which depends on what was found in the structure.
- $\triangleright$  At intermediate stages of the traversal there is an intermediate value for the result.

Common technique:

 $\triangleright$  Use an argument of the predicate to represent the "answer" so far".

**KORK ERKER ADAM ADA** 

<span id="page-19-0"></span> $\triangleright$  This argument is called an accumulator.

# Length of a List without Accumulators

#### Example

listlen(L, N) succeeds if the length of list  $L$  is N.

- $\triangleright$  Boundary condition. The empty list has length 0: listlen([], 0).
- $\blacktriangleright$  Recursive case. The length of a nonempty list is obtained by adding one to the length of the tail of the list.

**KORKARA KERKER DAGA** 

```
listlen([H|T], N) :-
    listlen(T, N1),
    N is N1 + 1.
```
# Length of a List with an Accumulator

#### Example

lenacc(L, A, N) succeeds if the length of list  $L$ , when added the number A, is N.

- $\triangleright$  Boundary condition. For the empty list, the length is whatever has been accumulated so far, i.e. A:  $l$ enacc $([$ ,  $A, A)$ .
- $\triangleright$  Recursive case. For a nonempty list, add 1 to the accumulated amount given by A, and recur to the tail of the list with a new accumulator value A1:

**KORKARA KERKER DAGA** 

```
lenacc([H|T], A, N) :-
    A1 is A + 1,
    lenacc(T, A1, N).
```
### Length of a List with an Accumulator, Cont.

**KORKARYKERKE PORCH** 

#### Example Complete program:

```
listlenacc(L, N) :-
    lenacc(L, 0, N).
```

```
lenacc([, A, A).
lenacc([H|T], A, N) :-
   A1 is A + 1,
    lenacc(T, A1, N).
```
Example (Version without Accumulator)

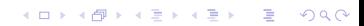

### Example (Version without Accumulator) listlen([a,b,c], N).

#### Example (Version without Accumulator)

listlen([a,b,c], N). listlen( $[b, c]$ , N1), N is N1 + 1.

K ロ > K @ > K 할 > K 할 > (할 > O Q O )

#### Example (Version without Accumulator)

listlen([a,b,c], N). listlen( $[b, c]$ , N1), N is N1 + 1. listlen([c], N2), N1 is N2 + 1, N is N1 + 1.

K ロ ▶ K @ ▶ K 할 ▶ K 할 ▶ 이 할 → 9 Q Q\*

#### Example (Version without Accumulator)

listlen([a,b,c], N). listlen( $[b, c]$ , N1), N is N1 + 1. listlen([c], N2), N1 is N2 + 1, N is N1 + 1. listlen([], N3), N2 is N3 + 1, N1 is N2 + 1, N is N1 + 1.

#### Example (Version without Accumulator)

listlen([a,b,c], N). listlen( $[b, c]$ , N1), N is N1 + 1. listlen([c], N2), N1 is N2 + 1, N is N1 + 1. listlen([], N3), N2 is N3 + 1, N1 is N2 + 1, N is N1 + 1. N2 is 0 + 1, N1 is N2 + 1, N is N1 + 1.

#### Example (Version without Accumulator)

```
listlen([a,b,c], N).
listlen([b, c], N1), N is N1 + 1.
listlen([c], N2), N1 is N2 + 1, N is N1 + 1.
listlen([], N3), N2 is N3 + 1, N1 is N2 + 1,
N is N1 + 1.
N2 is 0 + 1, N1 is N2 + 1, N is N1 + 1.
N1 is 1 + 1, N is N1 + 1.
```
#### Example (Version without Accumulator)

```
listlen([a,b,c], N).
listlen([b, c], N1), N is N1 + 1.
listlen([c], N2), N1 is N2 + 1, N is N1 + 1.
listlen([], N3), N2 is N3 + 1, N1 is N2 + 1,
N is N1 + 1.
N2 is 0 + 1, N1 is N2 + 1, N is N1 + 1.
N1 is 1 + 1, N is N1 + 1.
N is 2 + 1.
```
#### Example (Version without Accumulator)

```
listlen([a,b,c], N).
listlen([b, c], N1), N is N1 + 1.
listlen([c], N2), N1 is N2 + 1, N is N1 + 1.
listlen([], N3), N2 is N3 + 1, N1 is N2 + 1,
N is N1 + 1.
N2 is 0 + 1, N1 is N2 + 1, N is N1 + 1.
N1 is 1 + 1, N is N1 + 1.
N is 2 + 1.
```

```
N = 3
```
#### Example (Version with an Accumulator) listlenacc([a,b,c], N).

#### Example (Version with an Accumulator)

K ロ ▶ K @ ▶ K 할 ▶ K 할 ▶ 이 할 → 9 Q Q\*

listlenacc([a,b,c], N).  $l$ enacc $([a,b,c], 0, N)$ .

#### Example (Version with an Accumulator)

```
listlenacc([a,b,c], N).
lenacc([a,b,c], 0, N).
A1 is 0+1, lenacc([b, c], A1, N).
```
K ロ ▶ K @ ▶ K 할 ▶ K 할 ▶ 이 할 → 9 Q Q\*

#### Example (Version with an Accumulator)

```
listlenacc([a,b,c], N).
lenacc([a,b,c], 0, N).
A1 is 0+1, lenacc([b, c], A1, N).
lenacc([b, c], 1, N).
```
### Example (Version with an Accumulator)

```
listlenacc([a,b,c], N).
lenacc([a,b,c], 0, N).
A1 is 0+1, lenacc([b, c], A1, N).
lenacc([b, c], 1, N).
A2 is 1+1, lenacc([c], A2, N).
```
**KOD CONTRACT A BOAR KOD A CO** 

### Example (Version with an Accumulator)

```
listlenacc([a,b,c], N).
lenacc([a,b,c], 0, N).
A1 is 0+1, lenacc([b, c], A1, N).
lenacc([b, c], 1, N).
A2 is 1+1, lenacc([c], A2, N).
lenacc([cl, 2, N).
```
**KORKARYKERKE PORCH** 

#### Example (Version with an Accumulator)

```
listlenacc([a,b,c], N).
lenacc([a,b,c], 0, N).
A1 is 0+1, lenacc([b, c], A1, N).
lenacc([b, c], 1, N).
A2 is 1+1, lenacc([c], A2, N).
lenacc([c], 2, N).
A3 is 2+1, lenacc([], A3, N).
```
**KORKARA KERKER DAGA** 

### Example (Version with an Accumulator)

```
listlenacc([a,b,c], N).
lenacc([a,b,c], 0, N).
A1 is 0+1, lenacc([b, c], A1, N).
lenacc([b, c], 1, N).
A2 is 1+1, lenacc([c], A2, N).
lenacc([c], 2, N).
A3 is 2+1, lenacc([], A3, N).
lenacc([], 3, N).
```
**KOD KARD KED KED BE YOUR** 

### Example (Version with an Accumulator)

```
listlenacc([a,b,c], N).
lenacc([a,b,c], 0, N).
A1 is 0+1, lenacc([b, c], A1, N).
lenacc([b, c], 1, N).
A2 is 1+1, lenacc([c], A2, N).
lenacc([c], 2, N).
A3 is 2+1, lenacc([], A3, N).
lenacc([], 3, N).
```
**KOD KARD KED KED BE YOUR** 

 $N = 3$ 

## List as an Accumulator

- $\blacktriangleright$  Accumulators need not be integers.
- If a list is to be produced as a result, an accumulator will hold a list produced so far.

**KORK ERKER ADAM ADA** 

 $\triangleright$  Wasteful joining of structures avoided.

```
Example (Reversing Lists)
```

```
reverse(List, Rev) :-
    rev_acc(List, [], Rev).
```

```
revacc([, Acc, Acc).
rev acc([X|T], Acc, Rev) :-
   revacc(T, [X|Acc], Rev).
```
# Bicycle Factory

Recall how parts of bike were found.  $\left( \cdot \right)$  [Inventory example](#page-17-0) partsoflist has to find the parts coming from the list [wheel,wheel,frame]:

- $\blacktriangleright$  Find parts of frame.
- $\triangleright$  Append them to  $\lceil \cdot \rceil$  to find parts of  $\lceil \text{frame} \rceil$ .
- $\blacktriangleright$  Find parts of wheel.
- $\triangleright$  Append them to the parts of  $[frame]$  to find parts of [wheel, frame].
- $\blacktriangleright$  Find parts of wheel.
- $\triangleright$  Append them to the parts of [wheel, frame] to find parts of [wheel,wheel, frame].

**KORK ERKER ADAM ADA** 

**Wasteful!** 

# Bicycle Factory

```
Improvement idea: Get rid of append. Use accumulators.
partsacc(X, A, P): parts of X, when added to A, give P.
partsof(X, P) :- partsacc(X, [], P).partsacc(X, A, [X|A]) :- basicpart(X).partsacc(X, A, P):-
    assembly(X, Subparts),
    partsacclist(Subparts, A, P).
partsacclist([], A, A).
partsacclist([P|Tail], A, Total) :-
    partsacc(P, A, Headparts),
    partsacclist(Tail, Headparts, Total).
```
**KORK ERKER ADAM ADA** 

# Difference Structures

Compute parts of wheel without and with accumulator:

### Example (Without Accumulator)

```
?- partsof(wheel, P).
X = [spoke, rim, gears, bolt, nut] ;
No
```
### Example (With Accumulator)

```
?- partsof(wheel, P).
X = [nut, bolt, qears, rim, spoke];
No
```
**KOD KARD KED KED BE YOUR** 

Reversed order.

#### How to avoid wasteful work and retain the original order at the same time?

K ロ ▶ K @ ▶ K 할 ▶ K 할 ▶ 이 할 → 9 Q Q\*

Difference structures.

- $\triangleright$  Consider the list  $[a,b,c|H_0]$ .
- $\triangleright$  The structure of the list is known up to a point.
- If, at some point,  $H<sub>O</sub>$  is unbound then we have an open list.

**KORK ERKER ADAM ADA** 

Informally,  $H \circ$  is a called a "hole".

 $\blacktriangleright$  Unify Ho with  $[d, e]$ :

?- List= $[a,b,c|$ Ho], Ho= $[d,e]$ .

```
\blacktriangleright Unify Ho with [d, e]:
  ?- List=[a,b,c|Ho], Ho=[d,e].
  List=[a,b,c,d,e]
```
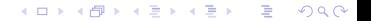

 $\blacktriangleright$  Unify Ho with  $\lceil d, e \rceil$ :

```
?- List=[a,b,c|Ho], Ho=[d,e].
```
 $List=[a,b,c,d,e]$ 

 $\triangleright$  We started with an open list and "filled" in the hole with the structure.

- $\blacktriangleright$  The result of filling in the hole in an open list with a "proper" list is a "proper" list.
- $\triangleright$  What happens if we instantiate the hole with an open list?

- $\blacktriangleright$  The result of filling in the hole in an open list with a "proper" list is a "proper" list.
- $\triangleright$  What happens if we instantiate the hole with an open list?

K ロ ▶ K @ ▶ K 할 ▶ K 할 ▶ 이 할 → 9 Q Q\*

 $\triangleright$  The result will be an open list again:

?- List=[a,b,c|Ho], Ho=[d,e|Y].

?- List=[a,b,c,d,e|Y].

- $\blacktriangleright$  Filling in the hole with a proper list, again:
- $\triangleright$  ?- List=[a,b,c|Ho], Ho=[d,e].
- $\blacktriangleright$  ?- List=[a,b,c,d,e].
- Is not it the same as append  $([a,b,c],[d,e],List)$ ?

- $\triangleright$  We can define append in terms of "hole filling".
- $\triangleright$  Assume the first list is given as an open list.
- $\triangleright$  Define a predicate that fills in the hole with the second list.

**KORKARA KERKER DAGA** 

 $\triangleright$  A naive and limited way of doing this:

open\_append([H1,H2,H3|Hole],L2):-Hole=L2.

- $\triangleright$  We can define append in terms of "hole filling".
- $\triangleright$  Assume the first list is given as an open list.
- $\triangleright$  Define a predicate that fills in the hole with the second list.
- $\triangleright$  A naive and limited way of doing this:

open\_append([H1,H2,H3|Hole],L2):-Hole=L2.

?- List= $[a,b,c|Ho]$ , open\_append(List, $[d,e]$ ).

**KORK ERKER ADAM ADA** 

- $\triangleright$  We can define append in terms of "hole filling".
- $\triangleright$  Assume the first list is given as an open list.
- $\triangleright$  Define a predicate that fills in the hole with the second list.
- $\triangleright$  A naive and limited way of doing this:

```
open_append([H1,H2,H3|Hole],L2):-Hole=L2.
```
?- List=[a,b,c|Ho], open\_append(List,[d,e]). List=[a,b,c,d,e] Ho=[d,e]

**KORKARA KERKER DAGA** 

- $\triangleright$  We can define append in terms of "hole filling".
- $\triangleright$  Assume the first list is given as an open list.
- $\triangleright$  Define a predicate that fills in the hole with the second list.
- $\triangleright$  A naive and limited way of doing this:

```
open_append([H1,H2,H3|Hole],L2):-Hole=L2.
```
?- List= $[a,b,c|Ho]$ , open\_append(List, $[d,e]$ ).

```
List=[a,b,c,d,e]
```
 $Ho=[d,e]$ 

Improvement is needed: This version assumes having a list with three elements and the hole.

**KORK ERKER ADAM ADA** 

### Improvement Idea

- $\triangleright$  One often wants to say about open lists something like *"take the open list and fill in the hole with ..."*
- $\blacktriangleright$  Hence, one should know both an open list and a hole.
- $\blacktriangleright$  Idea for list representation: Represent a list as an open list together with the hole.

**KORK ERKER ADAM ADA** 

- $\triangleright$  Such a representation is called a difference list.
- $\triangleright$  Example: The difference list representation of the list  $[a,b,c]$  is the pair of terms  $[a,b,c|X]$  and X.

#### $\blacktriangleright$  Difference append:

diff\_append(OpenList, Hole, L2) :- Hole=L2.

K ロ X x (日 X X B X X B X X B X O Q O

#### $\blacktriangleright$  Difference append:

diff\_append(OpenList, Hole, L2) :- Hole=L2.

?- List=[a,b,c|Ho], diff\_append(List,Ho,[d,e]).

**K ロ X (日) X 제공 X 제공 X 기능 및 X 이익(N)** 

#### $\blacktriangleright$  Difference append:

```
diff_append(OpenList, Hole, L2) :- Hole=L2.
?- List=[a,b,c|Ho], diff_append(List,Ho,[d,e]).
   List=[a,b,c,d,e]Ho = [d, e]
```
#### $\blacktriangleright$  Difference append:

```
diff append(OpenList, Hole, L2) :- Hole=L2.
?- List=[a,b,c|Ho], diff_append(List,Ho,[d,e]).
   List=[a,b,c,d,e]
   Ho = [d, e]
```
 $\triangleright$  Compare to the open append:

```
open_append([H1,H2,H3|Hole], L2) :- Hole=L2.
```
#### $\blacktriangleright$  Difference append:

```
diff append(OpenList, Hole, L2) :- Hole=L2.
?- List=[a,b,c|Ho], diff_append(List,Ho,[d,e]).
   List=[a,b,c,d,e]
   Ho = [d, e]
```
 $\triangleright$  Compare to the open append:

```
open_append([H1,H2,H3|Hole], L2) :- Hole=L2.
```
?- List=[a,b,c|Ho], open\_append(List,[d,e]). List=[a,b,c,d,e] Ho=[d,e]

- $\blacktriangleright$  Introduce a notation for difference lists.
- $\blacktriangleright$  Idea: We are usually interested the open list part of difference list, without the hole.

- $\blacktriangleright$  Introduce a notation for difference lists.
- $\blacktriangleright$  Idea: We are usually interested the open list part of difference list, without the hole.

**KORKARYKERKE PORCH** 

From the pair  $[a,b,c|H_0]$  and Ho we are interested in  $[a,b,c]$ .

- $\blacktriangleright$  Introduce a notation for difference lists.
- $\blacktriangleright$  Idea: We are usually interested the open list part of difference list, without the hole.
- From the pair  $[a,b,c|H_0]$  and Ho we are interested in  $[a,b,c]$ .
- $\triangleright$  "Subtracting" the hole Ho from the open list  $[a,b,c|H\circ]$ .

**KORKARA KERKER DAGA** 

- $\blacktriangleright$  Introduce a notation for difference lists.
- $\blacktriangleright$  Idea: We are usually interested the open list part of difference list, without the hole.
- From the pair  $[a,b,c|H_0]$  and Ho we are interested in  $[a,b,c]$ .
- $\triangleright$  "Subtracting" the hole Ho from the open list  $[a,b,c|H\circ]$ .

**KORKARA KERKER DAGA** 

 $\blacktriangleright$  [a, b, c|Ho]-Ho.

- $\blacktriangleright$  Introduce a notation for difference lists.
- $\blacktriangleright$  Idea: We are usually interested the open list part of difference list, without the hole.
- From the pair  $[a,b,c|H_0]$  and  $H_0$  we are interested in  $[a,b,c]$ .
- $\triangleright$  "Subtracting" the hole Ho from the open list  $[a,b,c|H\circ]$ .
- $\blacktriangleright$  [a, b, c|Ho]-Ho.
- $\triangleright$  The has no interpreted meaning. Instead one could define any operator to use there.

**KORKARA KERKER DAGA** 

### diff\_append. Version 2

#### ▶ diff\_append(OpenList-Hole, L2) :- Hole=L2.

K ロ X x (日 X X B X X B X X B X O Q O

### diff\_append. Version 2

▶ diff\_append(OpenList-Hole, L2) :- Hole=L2.

K ロ ▶ K @ ▶ K 할 ▶ K 할 ▶ 이 할 → 9 Q Q\*

?- DList=[a,b,c|Ho]-Ho, diff\_append(DList, [d,e]).

### diff\_append. Version 2

```
▶ diff_append(OpenList-Hole, L2) :- Hole=L2.
```
K ロ X x (日 X X B X X B X X B X O Q O

?- 
$$
DList=[a,b,c|Ho]-Ho,
$$
  $diff\_append(DList,[d,e]).$ 

$$
DList=[a,b,c,d,e]-[d,e]
$$
  

$$
Ho=[d,e]
$$

## diff append. Version 2

```
▶ diff_append(OpenList-Hole, L2) :- Hole=L2.
```

```
?- DList=[a,b,c|Ho]-Ho,
   diff append(DList, [d,e]).
   DList=[a,b,c,d,e]-[d,e]Ho = [d, e]
```
 $\blacktriangleright$  Has to be improved again: We are not interested in the "filled" hole" in the instantiation of Ho hanging around.

**KORK ERKER ADAM ADA**
$\blacktriangleright$  Let diff append return the open list part of the first argument:

K ロ ▶ K @ ▶ K 할 ▶ K 할 ▶ 이 할 → 9 Q Q\*

```
diff_append(OpenList-Hole, L2, OpenList) :-
    Hole=L2.
```
 $\blacktriangleright$  Let diff append return the open list part of the first argument:

K ロ ▶ K @ ▶ K 할 ▶ K 할 ▶ 이 할 → 9 Q Q\*

```
diff_append(OpenList-Hole, L2, OpenList) :-
    Hole=L2.
```
?-  $DList=[a,b,c|Ho]-Ho,$ diff\_append(Dlist, [d, e], Ans).

 $\blacktriangleright$  Let diff append return the open list part of the first argument:

K ロ ▶ K @ ▶ K 할 ▶ K 할 ▶ 이 할 → 9 Q Q\*

```
diff_append(OpenList-Hole, L2, OpenList) :-
    Hole=L2.
```
?- DList=[a,b,c|Ho]-Ho, diff\_append(Dlist,[d,e],Ans). Dlist=[a,b,c,d,e]-[d,e] Ho=[d,e] Ans=[a,b,c,d,e]

 $\blacktriangleright$  Let diff append return the open list part of the first argument:

K ロ ▶ K @ ▶ K 할 ▶ K 할 ▶ 이 할 → 9 Q Q\*

```
diff_append(OpenList-Hole, L2, OpenList) :-
    Hole=L2.
```
?- DList=[a,b,c|Ho]-Ho, diff\_append(Dlist,[d,e],Ans). Dlist=[a,b,c,d,e]-[d,e] Ho=[d,e] Ans=[a,b,c,d,e]

It is better now. Ans looks as we would like to.

 $\blacktriangleright$  Let diff append return the open list part of the first argument:

```
diff_append(OpenList-Hole, L2, OpenList) :-
    Hole=L2.
```
- ?- DList=[a,b,c|Ho]-Ho, diff\_append(Dlist, [d, e], Ans). Dlist=[a,b,c,d,e]-[d,e]  $Ho = [d,e]$ Ans=[a,b,c,d,e]
- $\blacktriangleright$  It is better now. Ans looks as we would like to.

 $\triangleright$  Still, there is a room for improvement: The diff append

- $\triangleright$  takes a difference list as its first argument,
- $\triangleright$  a proper list as its second argument, and
- $\blacktriangleright$  returns a proper list.
- $\blacktriangleright$  Let's make it more uniform.

 $\triangleright$  Better, but not the final approximation:  $diff$  append takes two difference lists and returns an open list:

```
diff_append(
    OpenList1-Hole1, OpenList2-Hole2, OpenList1
) : -Hole1=OpenList2.
```
**KORKARYKERKE PORCH** 

 $\triangleright$  Better, but not the final approximation:  $diff$  append takes two difference lists and returns an open list:

```
diff_append(
    OpenList1-Hole1, OpenList2-Hole2, OpenList1
) : -Hole1=OpenList2.
```
**KOD KOD KED KED E VAN** 

```
?- Dlist=[a,b,c|Ho]-Ho,
   diff append(Dlist, [d,e|Ho1]-Ho1, Ans).
```
 $\blacktriangleright$  Better, but not the final approximation:  $diff\_append$  takes two difference lists and returns an open list:

```
diff_append(
    OpenList1-Hole1, OpenList2-Hole2, OpenList1
) : -Hole1=OpenList2.
?- Dlist=[a,b,c|Ho]-Ho,
   diff append(Dlist, [d,e|Ho1]-Ho1, Ans).
   Dlist=[a,b,c,d,e|H01] - [d,e|H01]Ho=[d,e|Ho1]
   Ans=[a,b,c,d,e|H01]
```
**KOD KOD KED KED E VAN** 

 $\triangleright$  Better, but not the final approximation:  $diff$  append takes two difference lists and returns an open list:

```
diff_append(
    OpenList1-Hole1, OpenList2-Hole2, OpenList1
) : -Hole1=OpenList2.
?- Dlist=[a,b,c|Ho]-Ho,
   diff append(Dlist, [d,e|Ho1]-Ho1, Ans).
   Dlist=[a,b,c,d,e|H01] - [d,e|H01]Ho=[d,e|Ho1]Ans=[a,b,c,d,e|H01]
```
**KORKARA KERKER DAGA** 

 $\triangleright$  We have returned an open list but we want a difference list.

 $\triangleright$  Better, but not the final approximation:  $diff$  append takes two difference lists and returns an open list:

```
diff_append(
    OpenList1-Hole1, OpenList2-Hole2, OpenList1
) : -Hole1=OpenList2.
?- Dlist=[a,b,c|Ho]-Ho,
   diff append(Dlist, [d,e|Ho1]-Ho1, Ans).
   Dlist=[a,b,c,d,e|H01] - [d,e|H01]Ho=[d,e|H01]Ans=[a,b,c,d,e|H01]
```
- $\triangleright$  We have returned an open list but we want a difference list.
- $\triangleright$  The first list has gained the hole of the second list.

 $\triangleright$  Better, but not the final approximation:  $diff$  append takes two difference lists and returns an open list:

```
diff_append(
    OpenList1-Hole1, OpenList2-Hole2, OpenList1
) : -Hole1=OpenList2.
?- Dlist=[a,b,c|Ho]-Ho,
   diff append(Dlist, [d,e|Ho1]-Ho1, Ans).
   Dlist=[a,b,c,d,e|H01] - [d,e|H01]Ho=[d,e|H01]Ans=[a,b,c,d,e|H01]
```
- $\triangleright$  We have returned an open list but we want a difference list.
- $\triangleright$  The first list has gained the hole of the second list.
- $\triangleright$  All we need to ensure is that we return the hole of the second list.

 $\triangleright$  Return the hole of the second list as well:

K ロ ▶ K @ ▶ K 할 ▶ K 할 ▶ 이 할 → 9 Q Q\*

```
diff_append(
    OpenList1-Hole1,
    OpenList2-Hole2,
    OpenList1-Hole2
) : -Hole1=OpenList2.
```
 $\triangleright$  Return the hole of the second list as well:

```
diff append(
    OpenList1-Hole1,
    OpenList2-Hole2,
    OpenList1-Hole2
) : -Hole1=OpenList2.
```
?-  $DList=[a,b,c|Ho]-Ho,$ diff append(DList, [d,e|Ho1]-Ho1, Ans).

**KORKARYKERKE PORCH** 

 $Ho=[d,e|Ho1]$ 

 $\triangleright$  Return the hole of the second list as well:

Ans=[a,b,c,d,e|Ho1]-Ho1

```
diff_append(
    OpenList1-Hole1,
    OpenList2-Hole2,
    OpenList1-Hole2
) : -Hole1=OpenList2.
?- DList=[a,b,c|Ho]-Ho,
   diff append(DList, [d,e|Ho1]-Ho1, Ans).
   DList=[a,b,c,d,e|Ho1] - [d,e|Ho1]
```
**KORKARYKERKE PORCH** 

 $\triangleright$  Return the hole of the second list as well:

```
diff_append(
    OpenList1-Hole1,
    OpenList2-Hole2,
    OpenList1-Hole2
) : -Hole1=OpenList2.
?- DList=[a,b,c|Ho]-Ho,
   diff append(DList, [d,e|Ho1]-Ho1, Ans).
   DList=[a,b,c,d,e|Ho1] - [d,e|Ho1]Ho=[d,e|H01]Ans=[a,b,c,d,e|Ho1]-Ho1
```
KEL KALEY KEY E NAG

 $\triangleright$  We have returned an difference list.

 $\triangleright$  Return the hole of the second list as well:

```
diff_append(
    OpenList1-Hole1,
    OpenList2-Hole2,
    OpenList1-Hole2
) : -Hole1=OpenList2.
?- DList=[a,b,c|Ho]-Ho,diff append(DList, [d,e|Ho1]-Ho1, Ans).
   DList=[a,b,c,d,e|Ho1] - [d,e|Ho1]Ho=[d,e|Ho1]
   Ans=[a,b,c,d,e|Ho1]-Ho1
```
KEL KALEY KEY E NAG

- $\triangleright$  We have returned an difference list.
- $\triangleright$  Now we can recover the proper list we want:

 $\triangleright$  Return the hole of the second list as well:

```
diff_append(
    OpenList1-Hole1,
    OpenList2-Hole2,
    OpenList1-Hole2
) : -Hole1=OpenList2.
?- DList=[a,b,c|Ho]-Ho,
   diff append(DList, [d,e|Ho1]-Ho1, Ans).
   DList=[a,b,c,d,e|Ho1] - [d,e|Ho1]
```

```
Ho=[d,e|H01]Ans=[a,b,c,d,e|Ho1]-Ho1
```
- $\triangleright$  We have returned an difference list.
- $\triangleright$  Now we can recover the proper list we want:

2- 
$$
DList=[a, b, c | Ho] - Ho,
$$

\ndiff.append(DList, [d, e | Ho1] - Ho1, Ans-[]).

\nAns=[a, b, c, d, e]

\nAns:  $e^{\frac{1}{2} \times \frac{1}{2} \times \frac{1}{2$ 

diff\_append can be made more compact:

K ロ ▶ K @ ▶ K 할 ▶ K 할 ▶ 이 할 → 9 Q Q\*

```
diff_append(
    OpenList1-Hole1,
    Hole1-Hole2,
    OpenList1-Hole2
).
```
### diff\_append. Usage

#### $\triangleright$  Add an element at the end of a list:

 $add_to_back(L-H, El, Ans) :$ diff\_append(L-H,  $[E1|H1]-H1$ , Ans- $[]$ ).

**KORKARYKERKE PORCH** 

#### diff\_append. Usage

#### $\triangleright$  Add an element at the end of a list:

 $add_to_back(L-H, El, Ans) :$ diff\_append(L-H,  $[E1|H1]-H1$ , Ans- $[]$ ).

**KORKARYKERKE PORCH** 

?- add to\_back( $[a,b,c|H]-H$ , e, Ans).

### diff\_append. Usage

#### $\triangleright$  Add an element at the end of a list:

```
add_to_back(L-H, El, Ans) :-diff_append(L-H, [E1|H1]-H1, Ans-[]).
?- add to back([a,b,c|H]-H, e, Ans).
   H = [e]Ans = [a, b, c, e]
```
**KORKARYKERKE PORCH** 

Both accumulators and difference structures use two arguments to build the output structure.

Assumulators: the "result so far" and the "final result".

Difference structures: the (current approximation of the) "final result" and the "hole in there where the further information can be put".

**KOD KOD KED KED E VAN** 

# Bicycle Factory

#### Use holes.

```
partsof(X, P):-
    partshole(X, P-Hole),
    Hole=[].
partshole(X, [X|Hole]-Hole) :-
    basicpart(X).
partshole(X, P-Hole) :-
    assembly(X, Subparts),
    partsholelist(Subparts, P-Hole).
```

```
partsholelist([], Hole-Hole).
partsholelist([P|Tail], Total-Hole) :-
    partshole(P, Total-Hole1),
    partsholelist(Tail, Hole1-Hole).
```

```
partsof(X, P) :-
    partshole(X, P-Hole),
    Hole=[].
```
- $\triangleright$  partshole(X, P-Hole) builds the result in the second argument  $P$  and returns in  $H \circ \mathbb{I} e$  a variable.
- $\triangleright$  Since partsof calls partshole only once, it is necessary to terminate the difference list by instantiating  $Hole$  with  $[1]$ . (Filling the hole.)

```
\blacktriangleright Alternative definition of partsof:
  partsof(X, P) :- partshole(X, P-[]).It ensures that the very last hole is filled with [] even
  before the list is constructed.
```
**KORK ERKER ADAM ADA** 

```
partshole(X, [X|Hole]-Hole) :-
    basicpart(X).
```
It returns a difference list containing the object (basic part) in the first argument.

**KORKARA KERKER DAGA** 

 $\blacktriangleright$  The hole remains open for further instantiations.

```
partshole(X, P-Hole):-
    assembly(X, Subparts),
    partsholelist(Subparts, P-Hole).
```
- $\blacktriangleright$  Finds the list of subparts.
- $\triangleright$  Delegates the traversal of the list to part sholelist.
- $\blacktriangleright$  The difference list P-Holeis passed to partsholelist.

**KORKARA KERKER DAGA** 

```
partsholelist([P|Tail], Total-Hole) :-
    partshole(P, Total-Hole1),
    partsholelist(Tail, Hole1-Hole).
```
- $\triangleright$  partshole starts building the  $\text{Total}$  list, partially filling it with the parts of  $P$ , and leaving a hole  $Hole1$  in it.
- $\triangleright$  partsholelist is called recursively on the Tail. It constructs the list Hole1 partially, leaving a hole Hole in it.
- $\triangleright$  Since Hole1 is shared between partshole and partsholelist, after getting instantiated in partsholelist it gets also instantiated in partshole.
- $\blacktriangleright$  Therefore, at the end  $\text{Total}$  consists of the portion that partshole constructed, the portion of Hole1 partsholelist constructed, and the hole Hole.